# METODE SIMPLEKS (THE SIMPLEX METHOD)

Oleh : Rofi Rofaida, SP., M.Si Program Studi Manajemen Fakultas Pendidikan Ekonomi dan Bisnis Universitas Pendidikan Indonesia

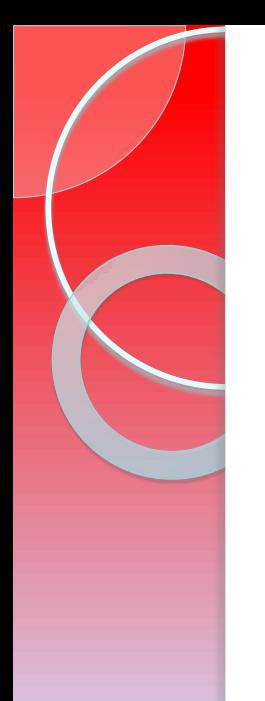

# Tujuan Simplex Method

- Pendekatan yang lebih tepat untuk menyelesaikan masalah program linear terutama yang memiliki lebih dari dua variabel ◦ Secara sistematis menerangkan solusi yang
	- feasible untuk solusi optimal

# Tahapan Penyelesaian Metode Simpleks

- 1. Mengubah fungsi tujuan dan batasan kedalam fungsi implisit
- 2. Menyusun persamaan-persamaan tersebut dalam tabel
- 3. Memilih kolom kunci
- 4. Memilih baris kunci
- 5. Mengubah nilai-nilai baris kunci
- 6. Mengubah nilai-nilai selain pada baris kunci
- 7. Melanjutkan perubahan-perubahan sampai optimal
- 8. Kesimpulan

#### Kasus : Perusahaan sepatu 'IDEAL'

**1.Mengubah fungsi tujuan dan batasan kedalam fungsi implisit**

 $\bullet$ 

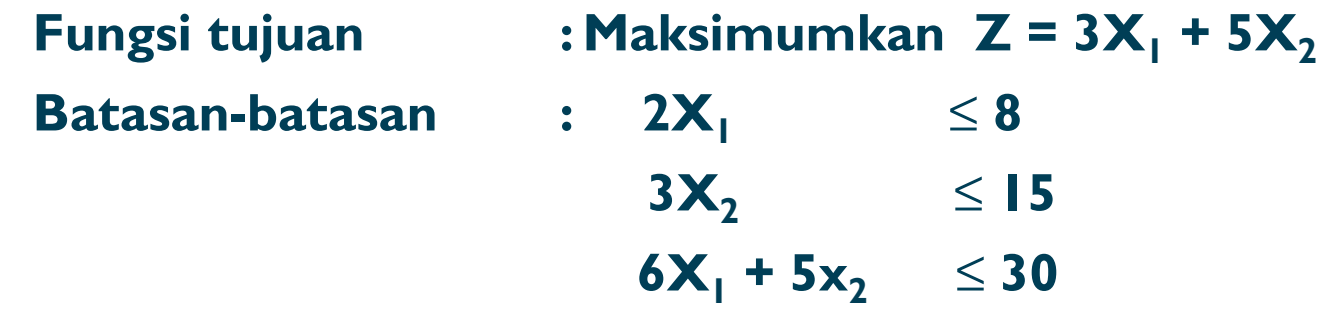

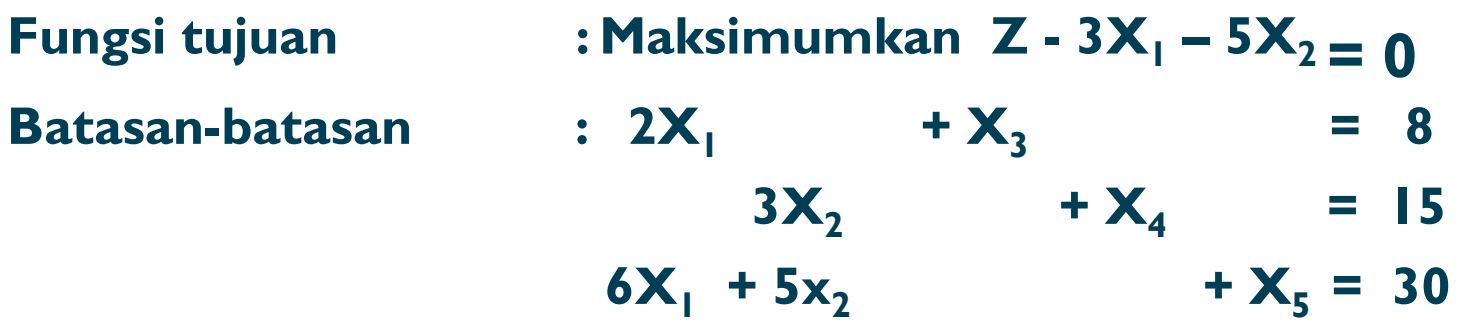

2. Menyusun persamaan-persamaan tersebut dalam tabel Tabel Simpleks yang pertama

 $\circ$ 

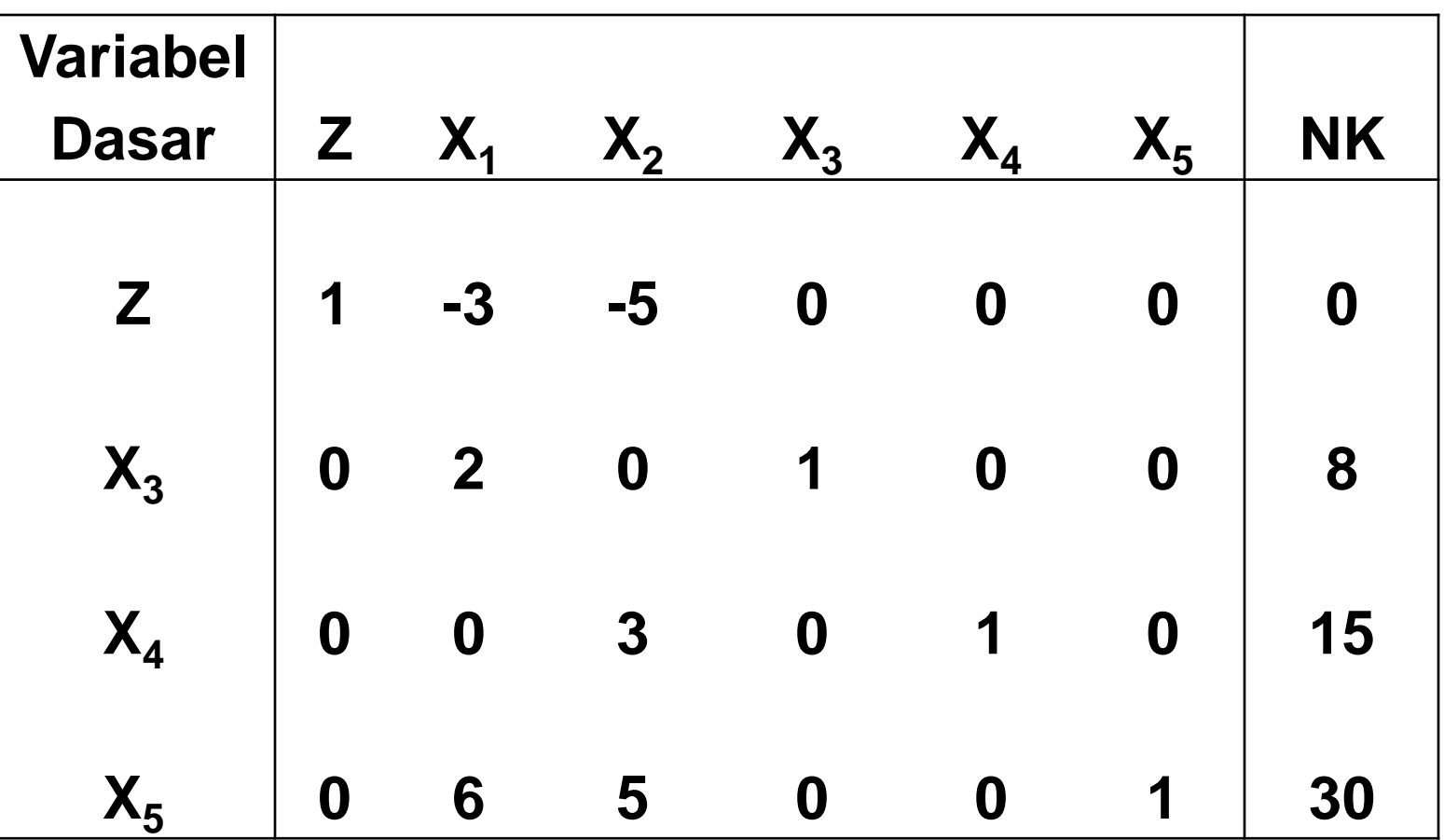

#### 3. Memilih kolom kunci

Kolom kunci adalah kolom yg merupakan dasar untuk mengubah tabel. Pilih kolom yg memiliki nilai pd garis fungsi tujuan yg *bernilai negatif dengan angka terbesar*

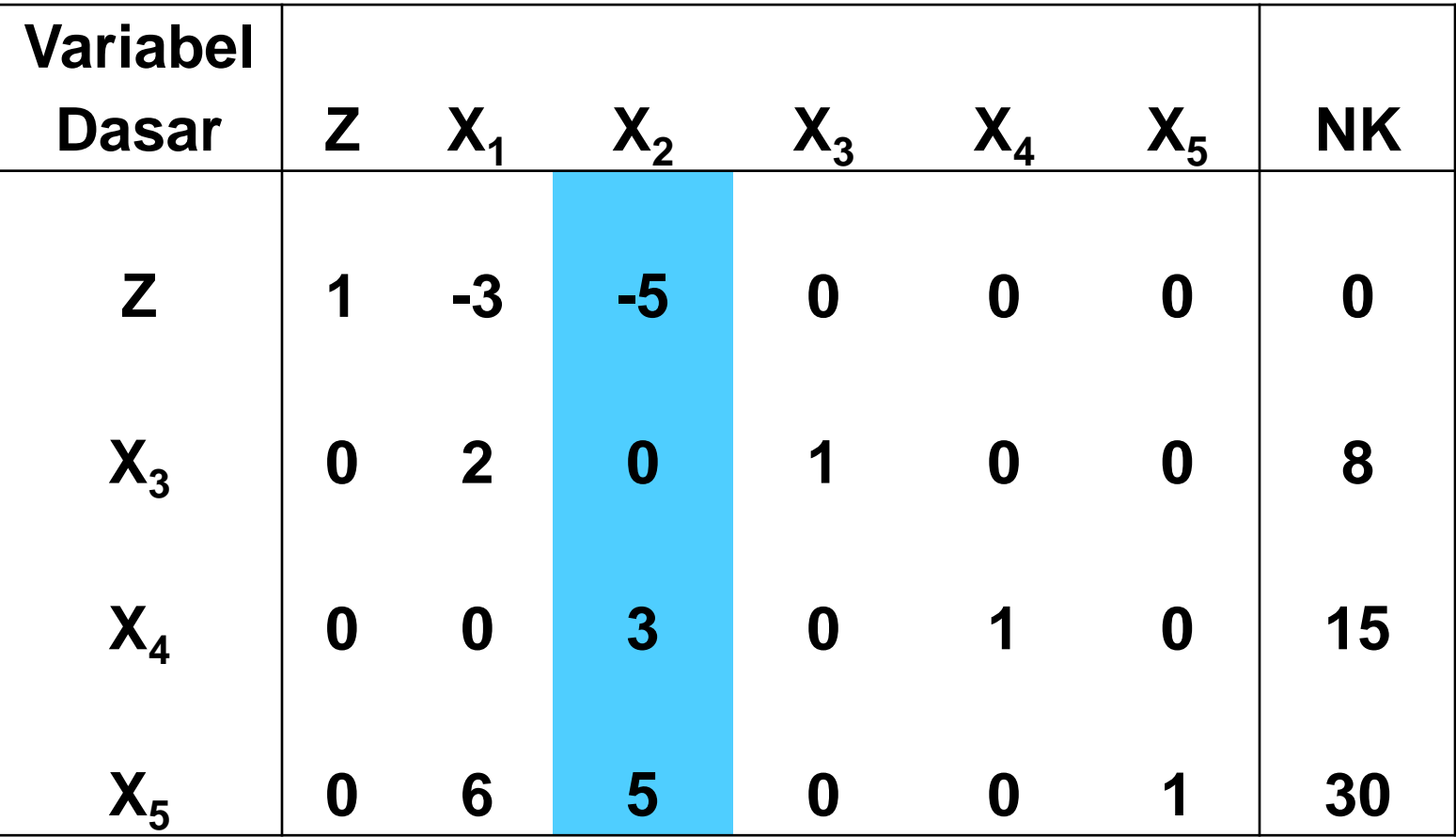

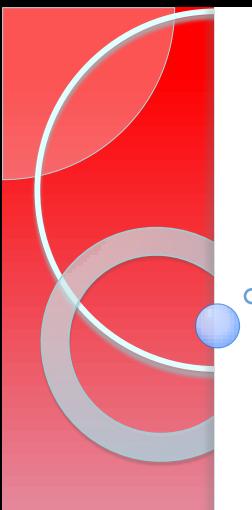

#### 3. Memilih baris kunci

Baris kunci diperoleh dengan cara :

a. menghitung terlebih dahulu indeks tiap-tiap baris dengan rumus :

*Indeks baris i = (nilai kolom NK pada baris i)* 

*(nilai kolom kunci pada baris ke i)*

*b. Pilih baris yang memiliki indeks positif dengan angka terkecil.*

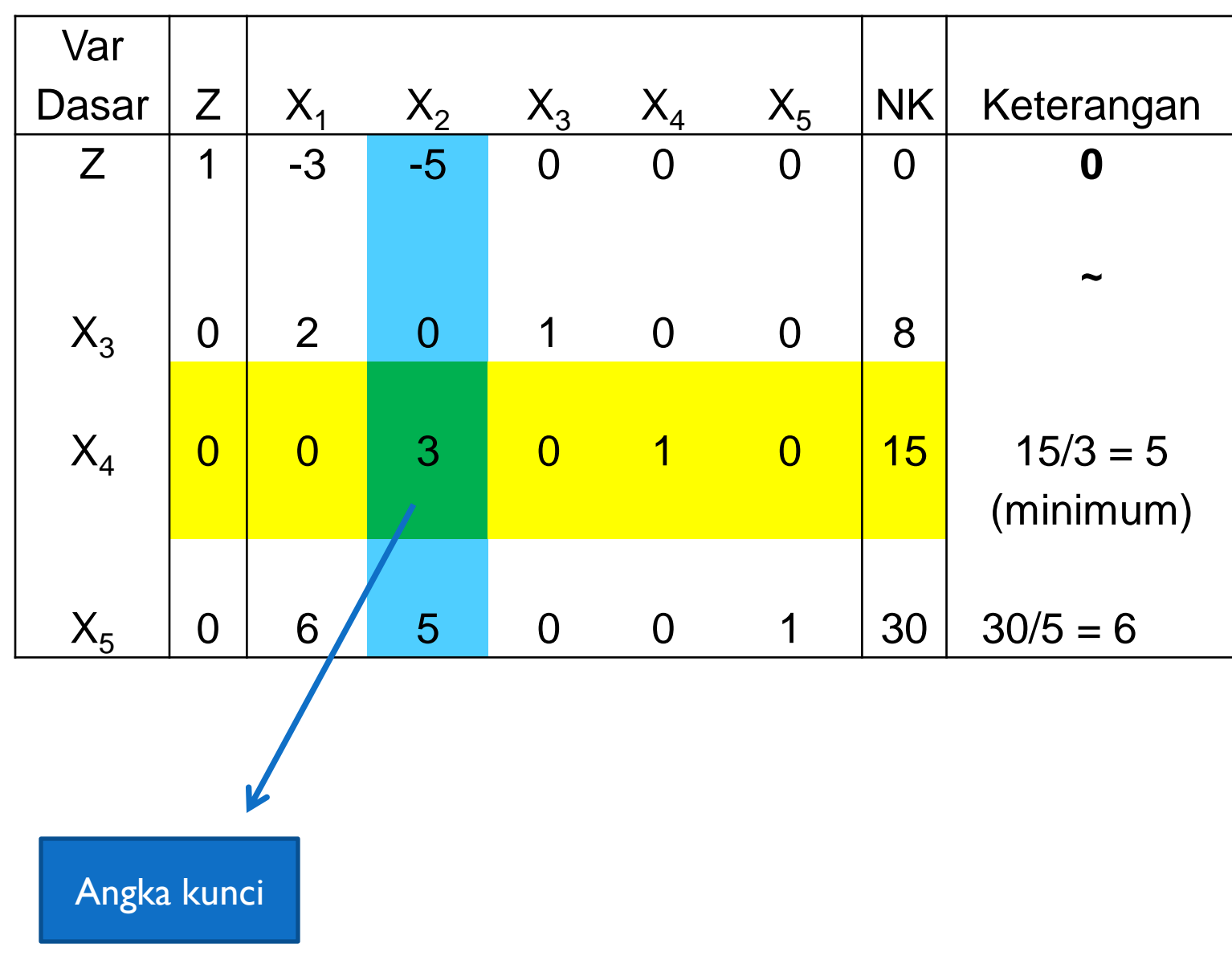

### 5.Mengubah nilai-nilai baris kunci

Nilai baris kunci diubah dengan cara membaginya dengan angka kunci (0/3 ; 3/3; 0/3; 1/3; 0/3), sehingga diperoleh hasil sbb:

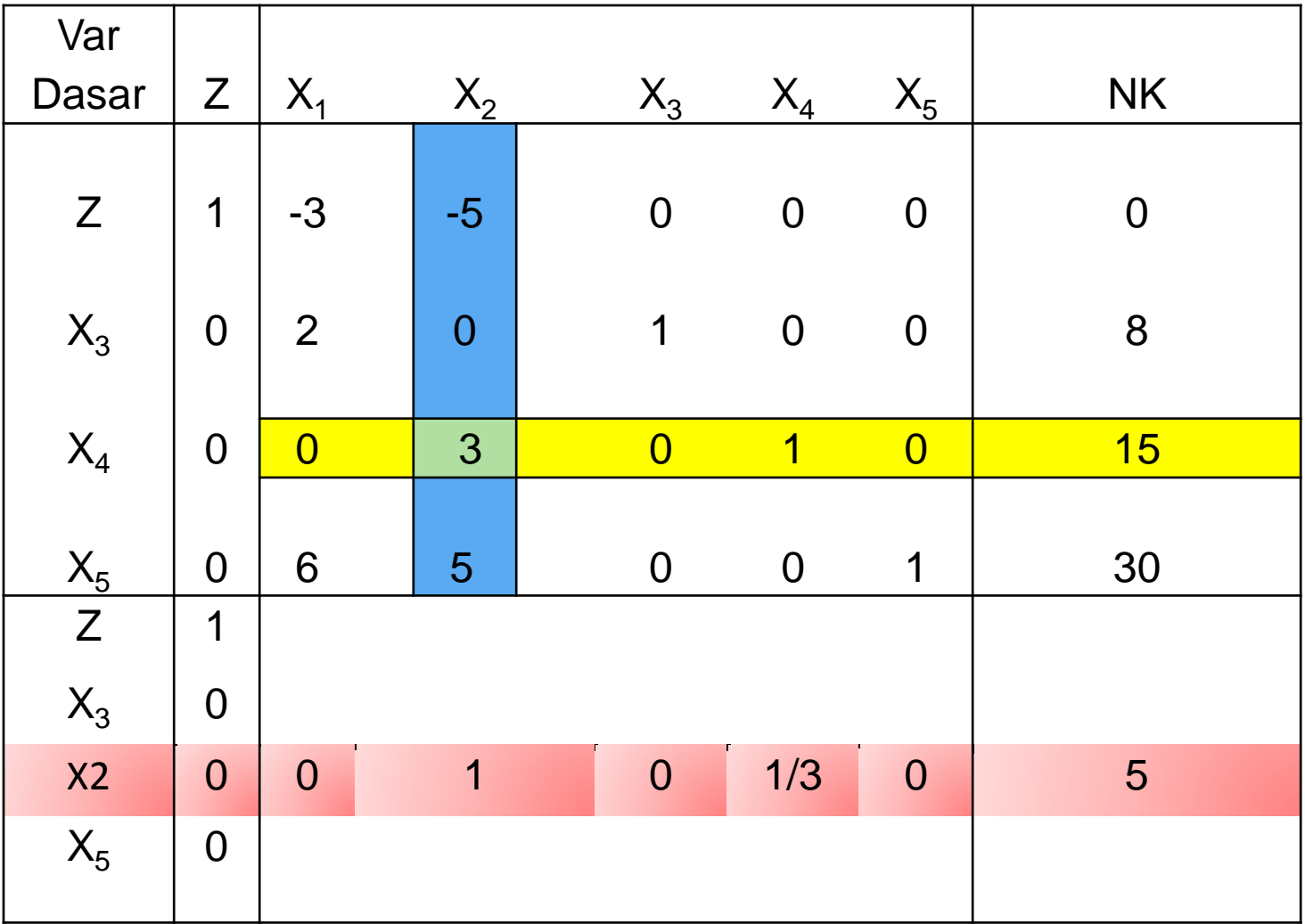

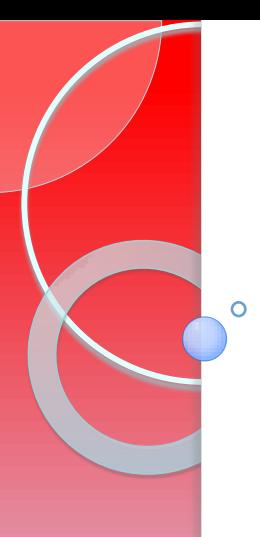

6. Mengubah nilai-nilai selain pada baris kunci

Dapat dilakukan dengan rumus sbb : Baris baru =

**Baris baru =** 

**baris lama–(koefisien pada kolom kunci) X(nilai baru baris kunci)**

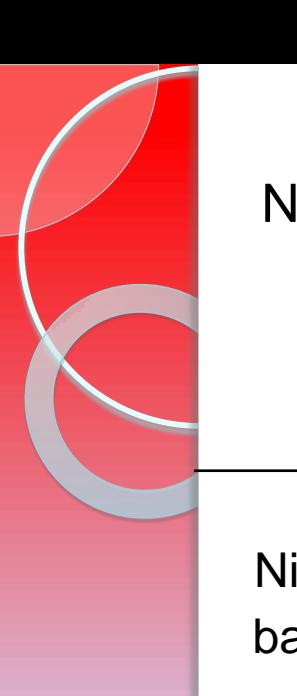

#### Nilai baru baris pertama:

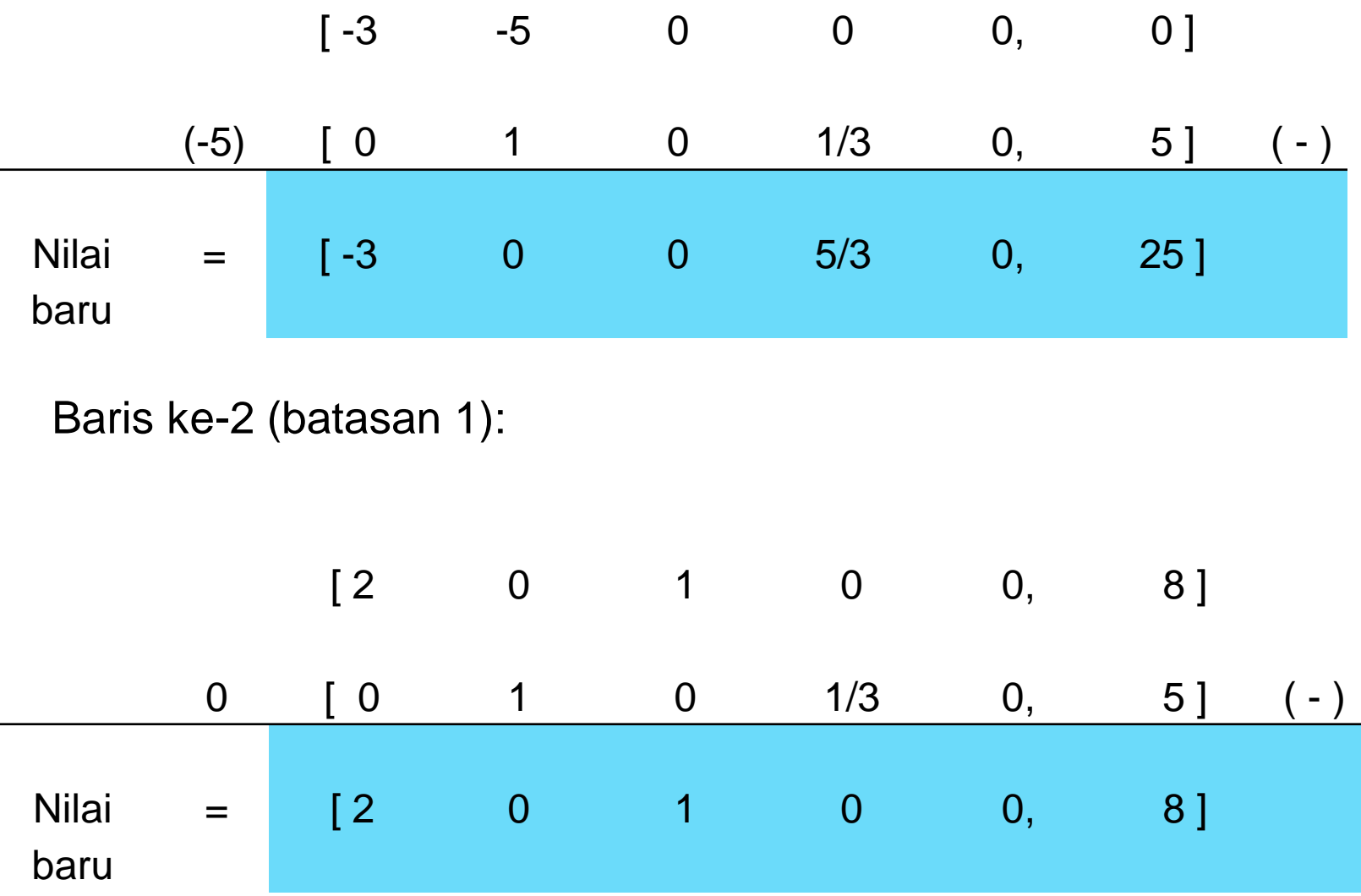

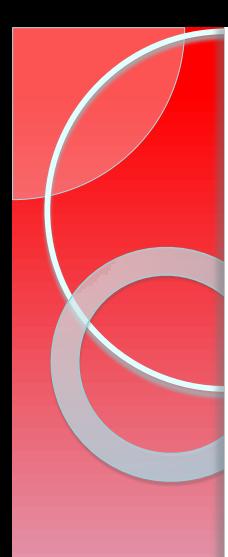

#### Baris ke-4 (batasan 3):

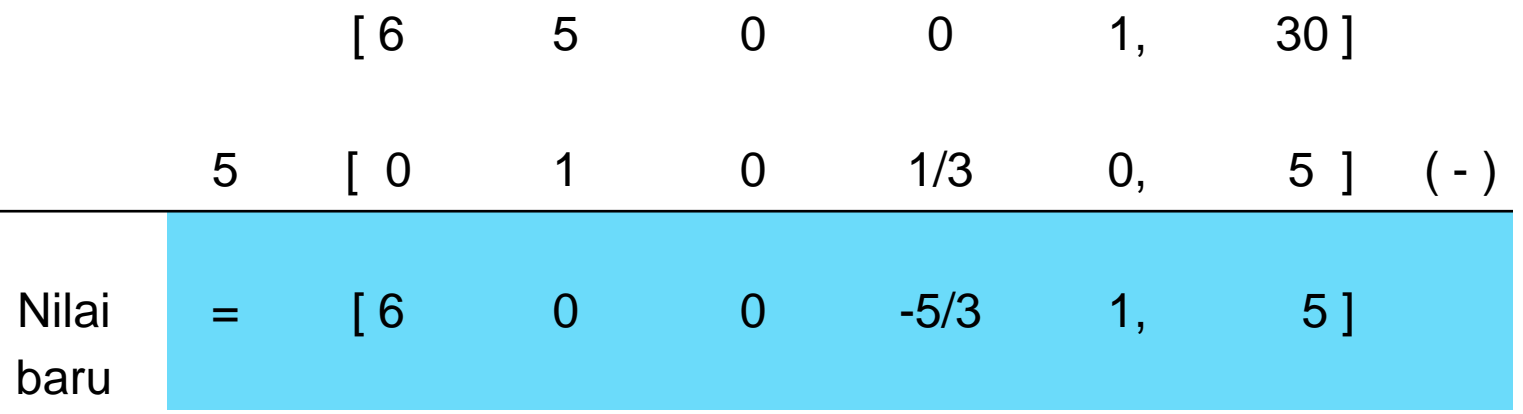

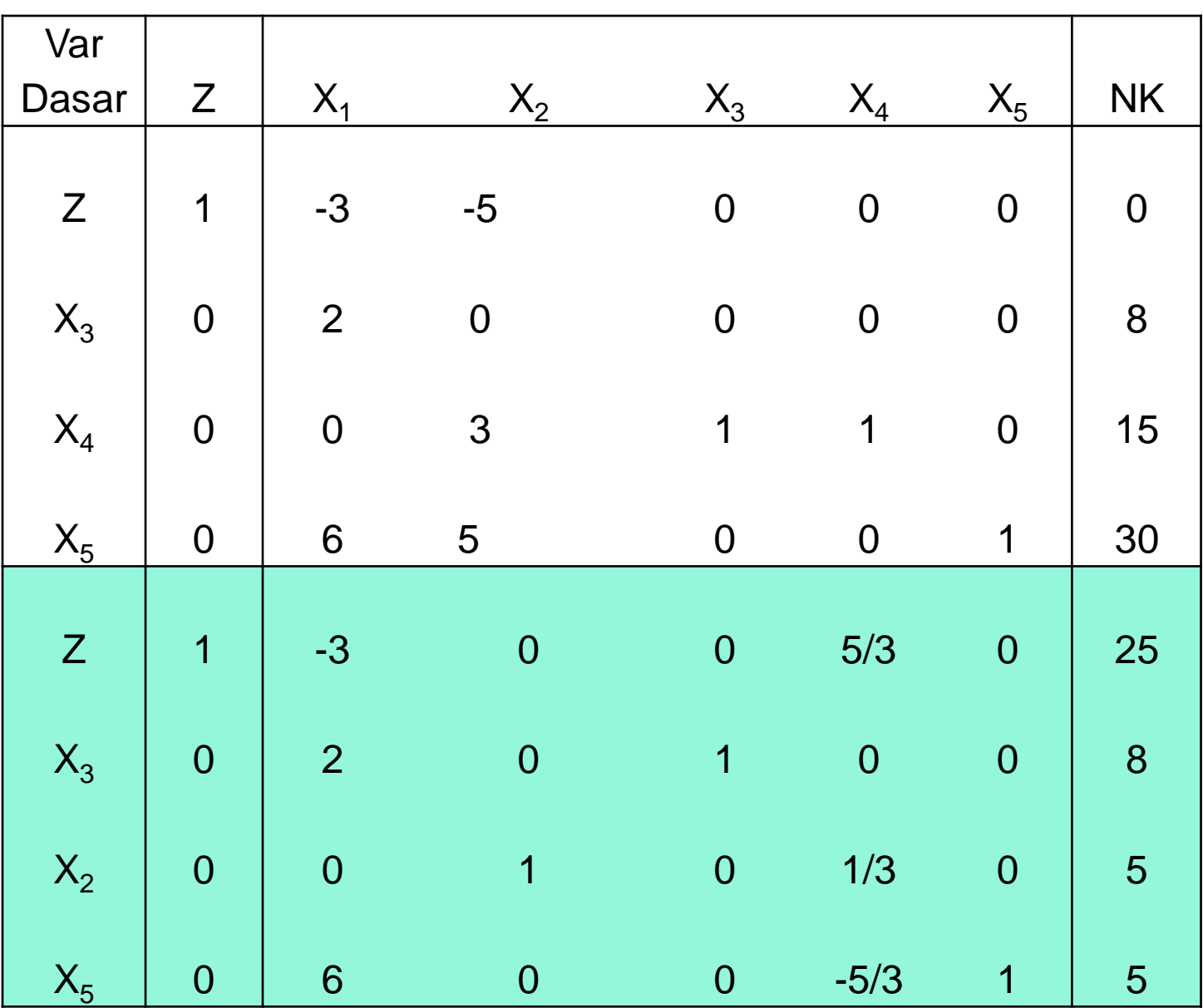

7. Melanjutkan perubahan-perubahan sampai optimal Optimal terjadi jika pada baris fungsi tujuan *tidak ada yang bernilai negatif* $\mathsf{o}$ 

Kolom dan baris dari tabel hasil perbaikan pertama, dan nilai baru baris kunci hasil perbaikan kedua

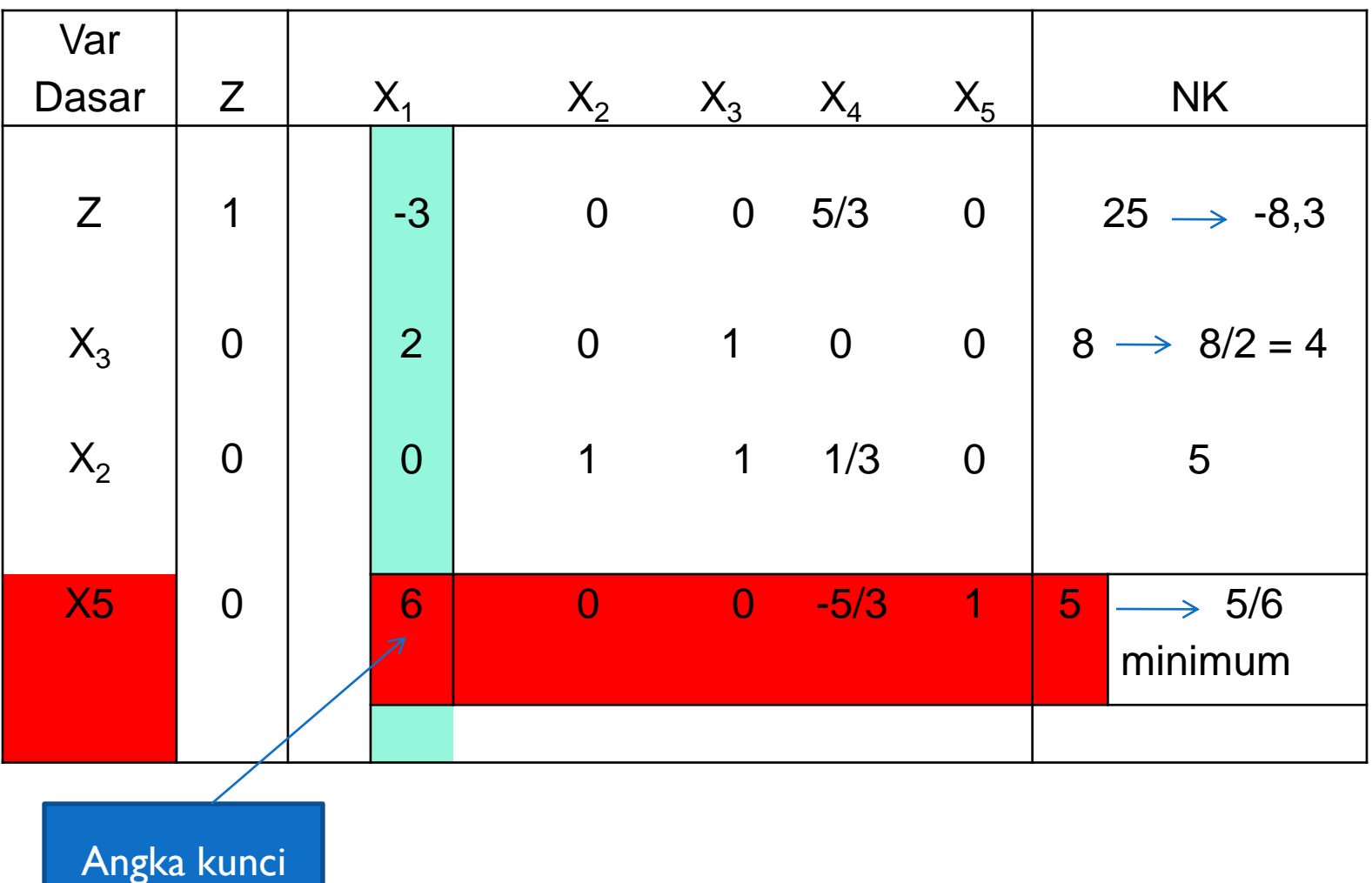

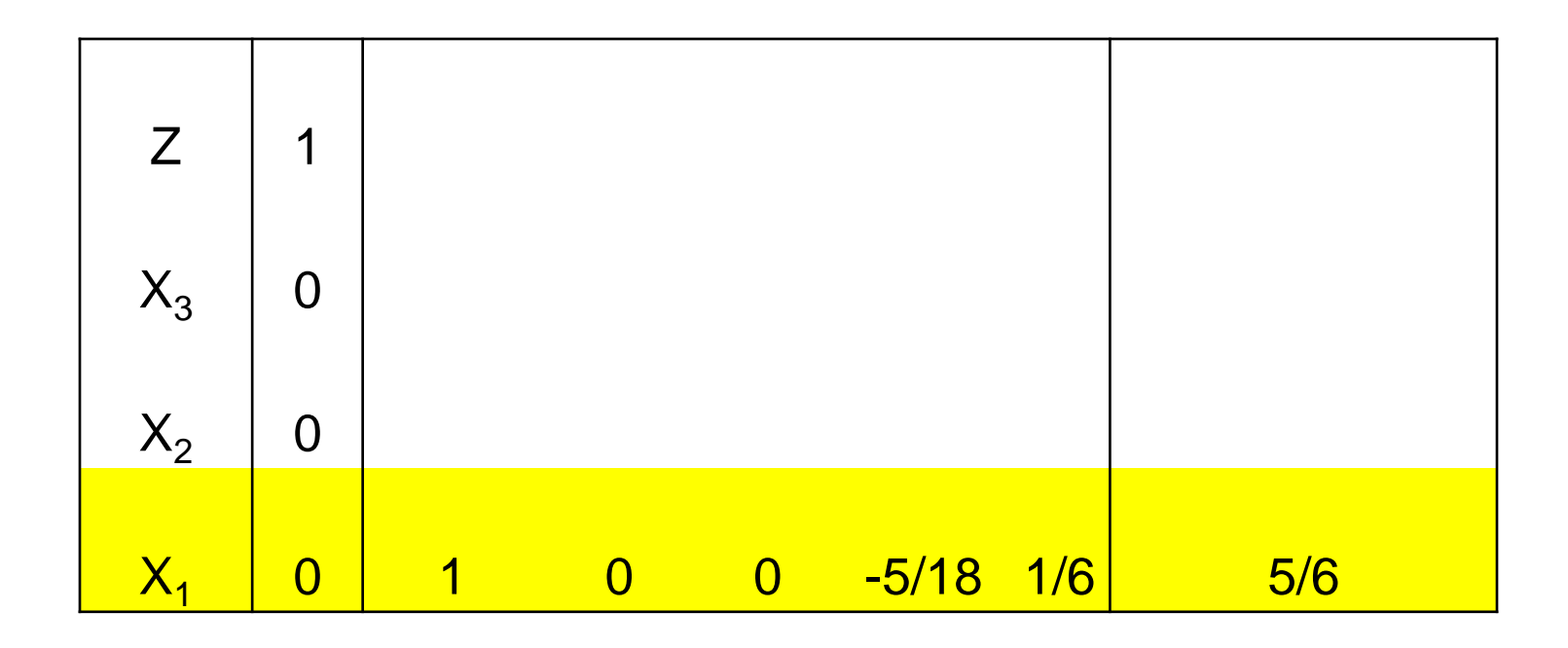

Baris ke-1:

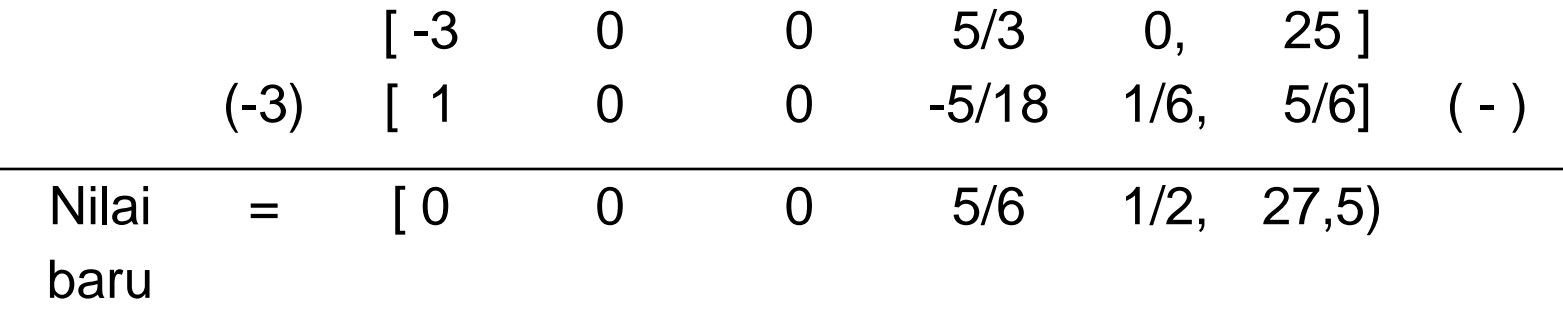

Baris ke-2:

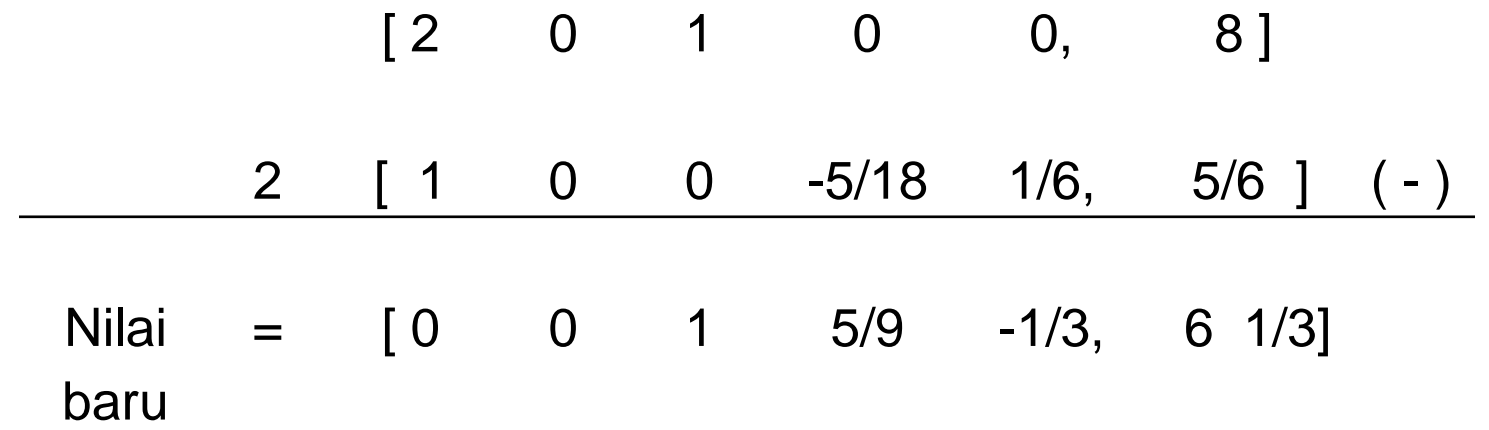

Baris ke-3: tidak berubah

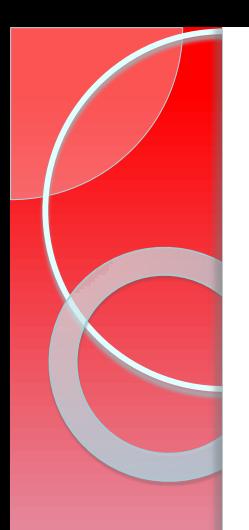

Tabel hasil perubahan /perbaikan kedua:

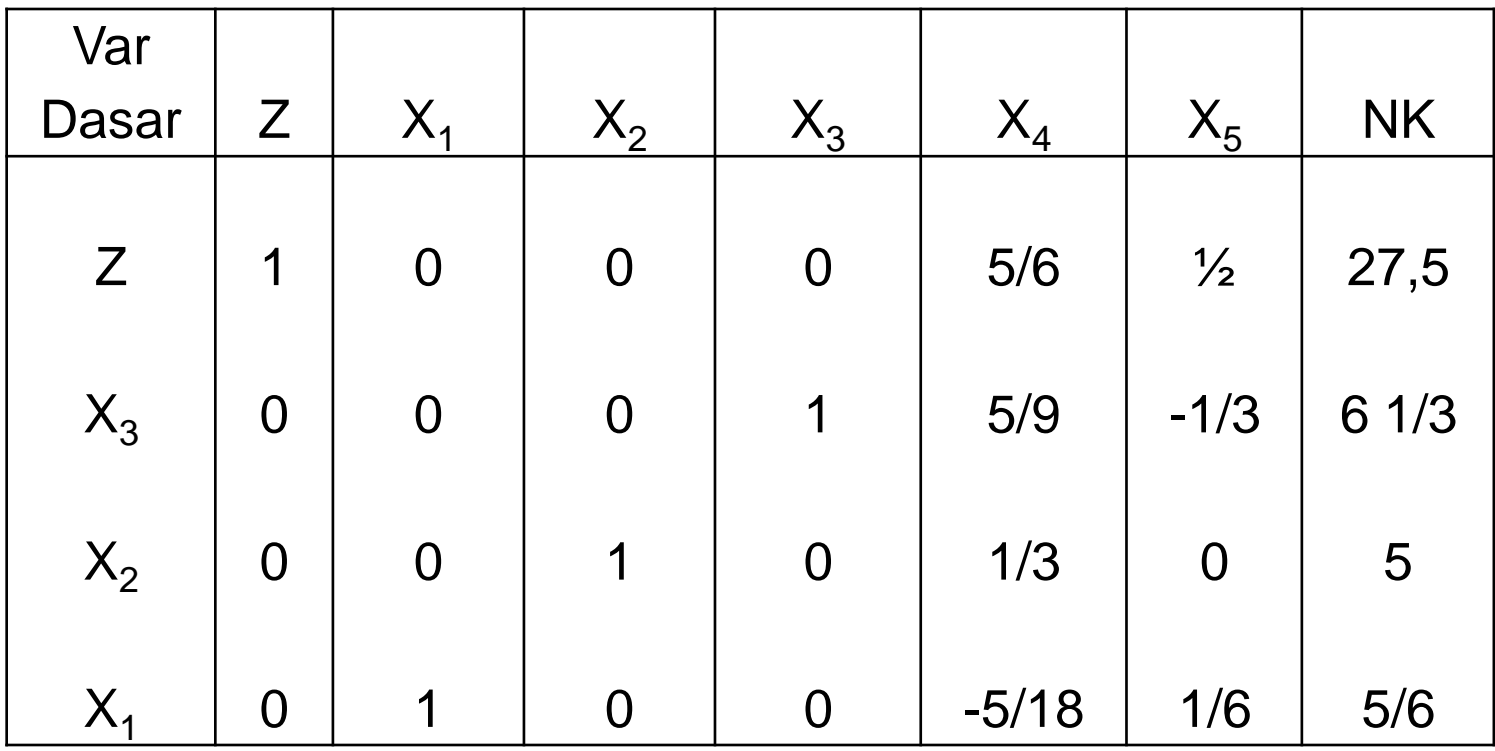

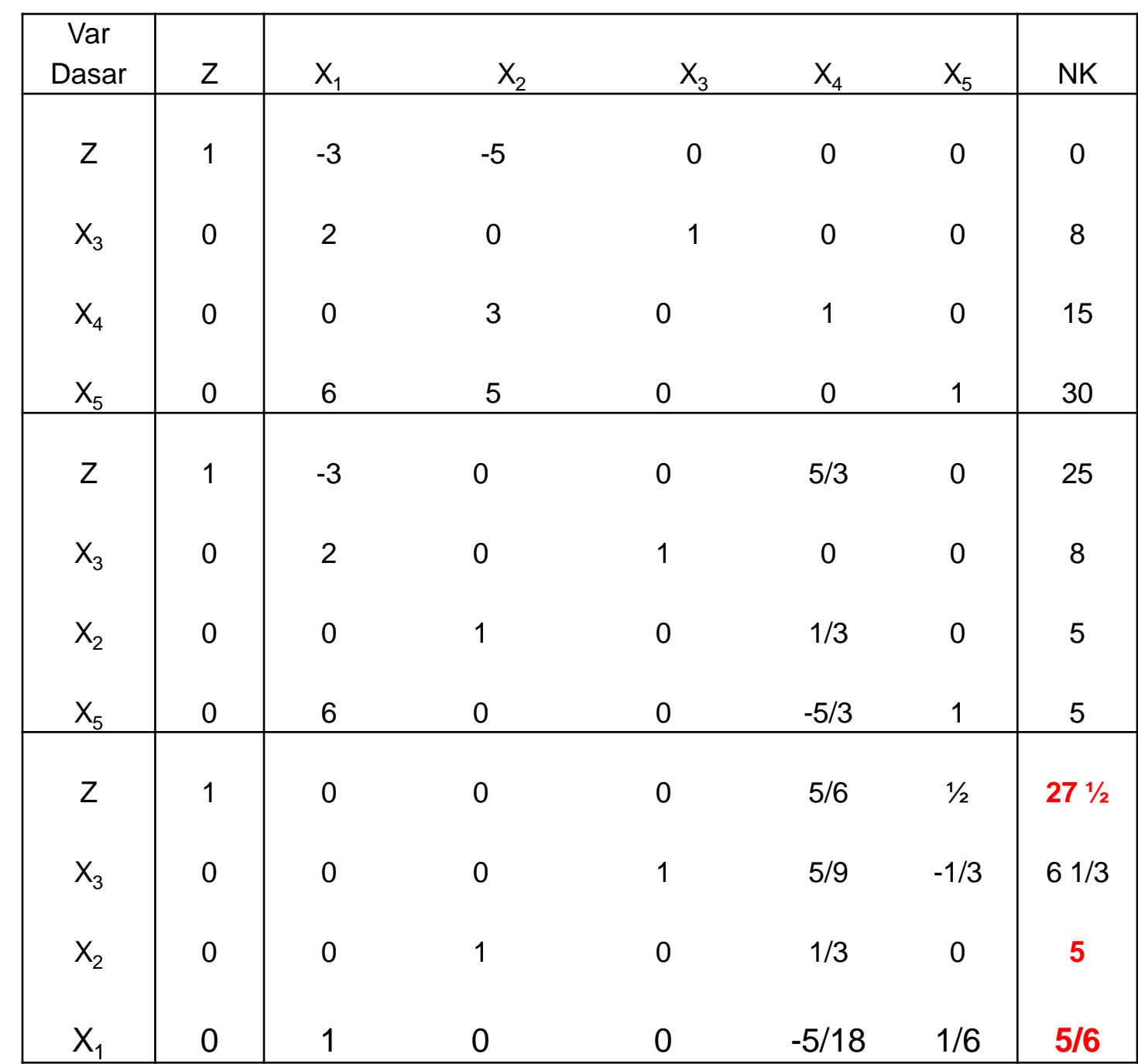

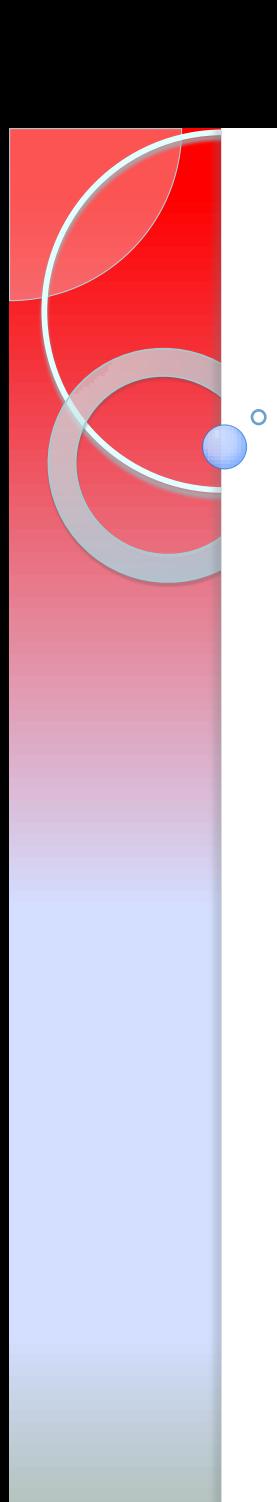

# Penyimpangan bentuk-bentuk standar

- 1. Fungsi tujuan bersifat minimisasi Minimumkan  $Z = 3X_1 + 5X_2$ Maksimumkan  $(-Z) = -3X_1 - 5X_2$
- 2. Fungsi batasan bertanda
	- $2X_1 = 8$  $2X_1 + X_3 = 8$  $X<sub>3</sub>$  adalah variabel tambahan (artificial variable)

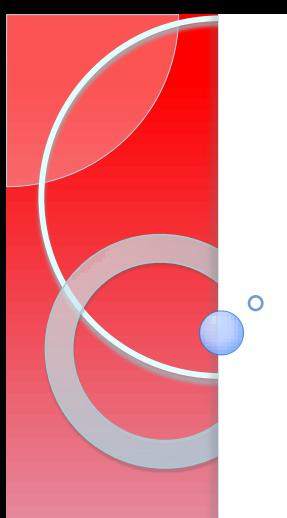

## Penyimpangan bentuk-bentuk standar (cont'd)

2. Fungsi pembatas bertanda "="  $Z = 3X_1 + 5X_2$  $2X_1 = 8$  $2X_1 + X_3 = 8$  $X<sub>3</sub>$  adalah variabel tambahan (artificial variable) Konsekuensi nya pada persamaan tujuan :  $Z = 3X_1 + 5X_2 - MX_3$ 

**fungsi implizit Z** :  $Z - 3X_1 - 5X_2 + 2X_3 = 0$ 

 $X_3$  sebagai var dasar harus bernilai 0 sehingga diubah dengan cara menguranginya dengan M dikalikan dengan baris batasan yang bersangkutan

Penyimpangan bentuk-bentuk standar (cont'd)

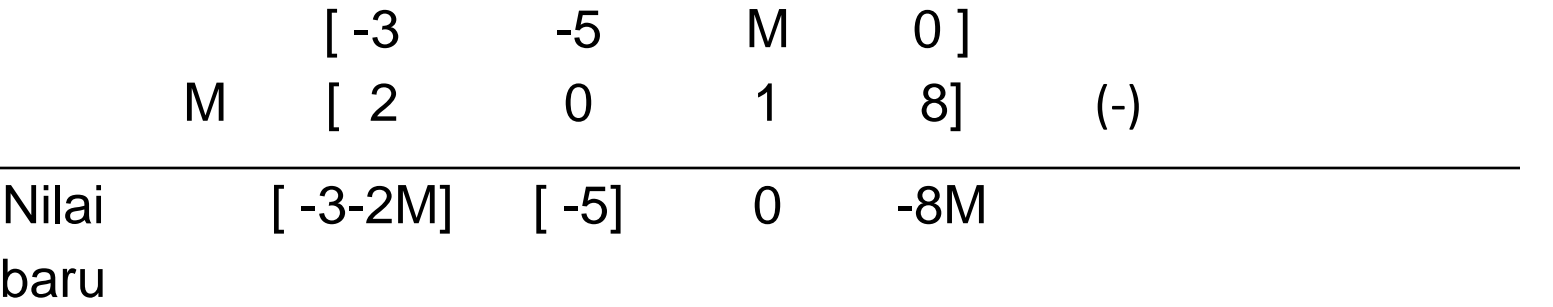

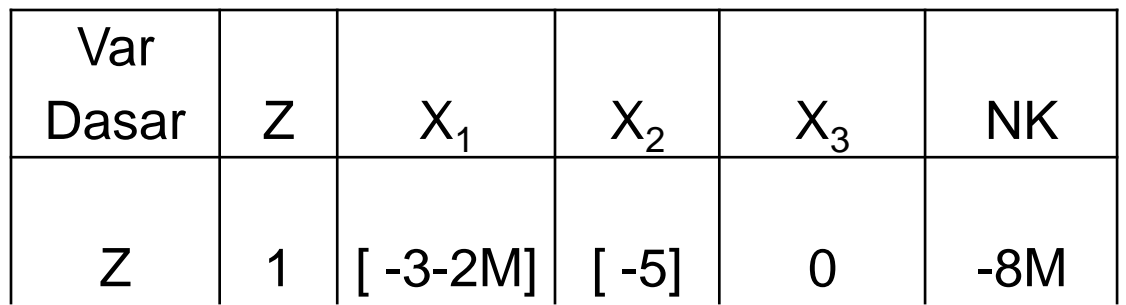

## Penyimpangan bentuk-bentuk standar (cont'd)

2. Fungsi pembatas bertanda "≥"

 $6X_1 + 5X_2 \ge 30$ 

 $6X_1 + 5X_2 - X_4 = 30$ 

 $6X_1 + 5X_2 - X_4 + X_5 = 30$ 

 $X<sub>5</sub>$  adalah variabel tambahan (artificial variable) yg akan jadi variabel dasar dalam tabel

Konsekuensi nya pada persamaan tujuan :

 $Z = 3X_1 + 5X_2 - MX_3 - MX_5$ 

**fungsi implizit Z** :  $\mathbf{Z} - 3\mathbf{X}_1 - 5\mathbf{X}_2 + 2\mathbf{X}_3 + 2\mathbf{X}_4 = 0$ 

 $X_3$  sebagai var dasar harus bernilai 0 sehingga diubah dengan cara menguranginya dengan M dikalikan dengan baris batasan yang bersangkutan

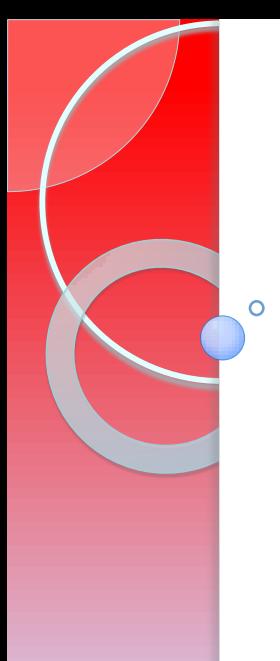

## Kasus penyimpangan bentuk-bentuk standar

**Minimumkan**  $Z = 3X_1 + 5X_2$ 

Fungsi batasan :

- $(1)$  2X<sub>1</sub> = 8  $(2)$  3X<sub>2</sub>  $\leq$  15
- $(3)$  **6X**<sub>1</sub> **+ 5X**<sub>2</sub> ≥ 30

**Penyelesaian : Fungsi tujuan :** Maksimumkan  $(-Z) = -3X_1 - 5X_2$ 

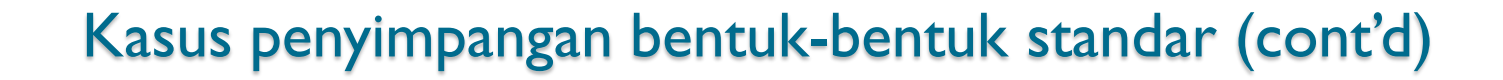

Fungsi batasan  $(1)$ :  $2X_1 = 8$  diubah dengan menambahka var artificial shg menjadi:

 $2X_1 + X_2 = 8$ Konsekuensi nya pada persamaan tujuan :  $(-Z) = -3X_1 - 5X_2 - MX_3$ 

 $X_3$  akan menjadi var dasar dlm tabel permulaan sehingga nilainya dalam fungsi tujuan harus diubah menjadi0, yang akan dilakukan bersama-sama dengan batasan (3)

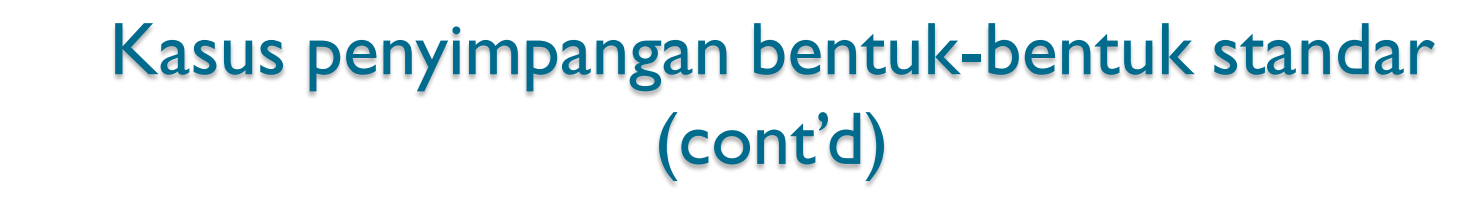

Fungsi batasan (2):  $3X_2 + X_4 =15$ 

Fungsi batasan (3)  $6X_1 + 5X_2 \geq 30$  $6X_1 + 5X_2 - X_5 = 30$  $6X_1 + 5X_2 - X_5 + X_6 = 30$  $\mathsf{X}_6$ adalah variabel tambahan (artificial variable) yg akan jadi variabel dasar dalam tabel Konsekuensi nya pada persamaan tujuan : (-Z) =  $-3X_1 - 5X_2 - MX_3 - MX_6$ fungsi implizit Z :  $-Z + 3X_1 + 5X_2 + 9X_3 + 5X_4 = 0$ 

 $X_3X_6$  sebagai var dasar harus bernilai 0 sehingga diubah dengan cara menguranginya dengan M dikalikan dengan baris batasan yang bersangkutan

## Kasus penyimpangan bentuk-bentuk standar (cont'd)

 $\circ$ 

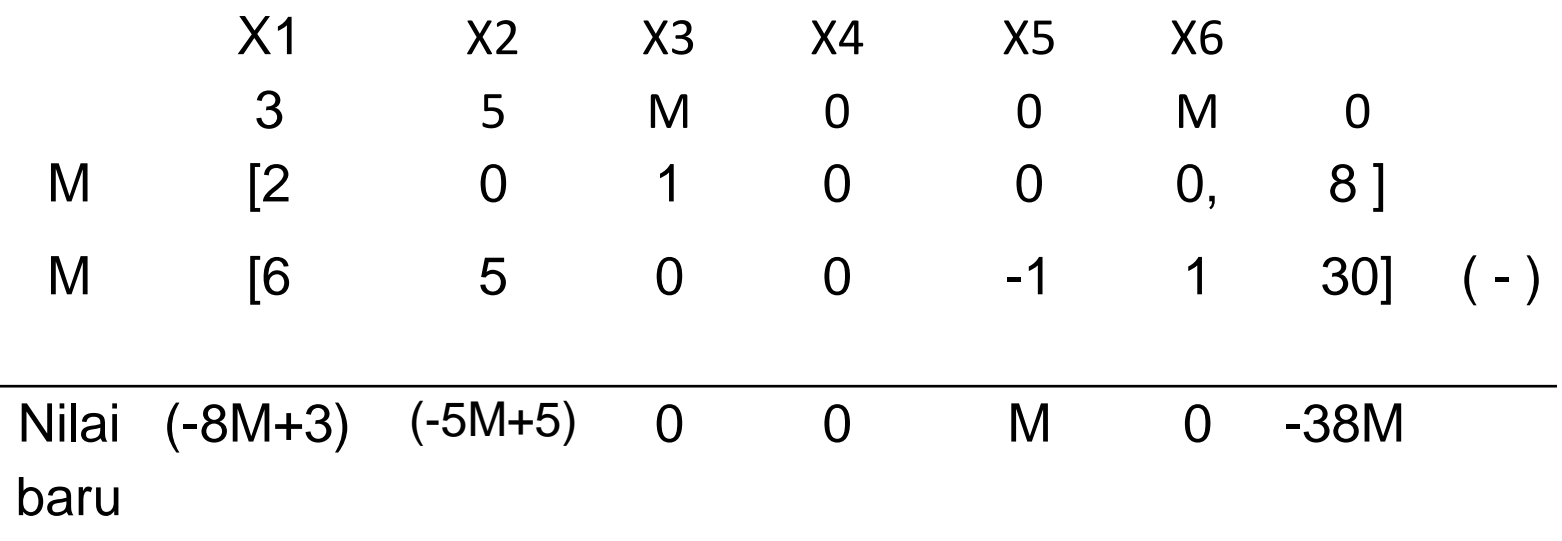